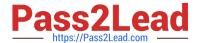

# C\_BOWI\_41<sup>Q&As</sup>

SAP Certified Application Associate – SAP BusinessObjects Web

## Pass SAP C\_BOWI\_41 Exam with 100% Guarantee

Free Download Real Questions & Answers PDF and VCE file from:

https://www.pass2lead.com/c\_bowi\_41.html

100% Passing Guarantee 100% Money Back Assurance

Following Questions and Answers are all new published by SAP Official Exam Center

- Instant Download After Purchase
- 100% Money Back Guarantee
- 365 Days Free Update
- 800,000+ Satisfied Customers

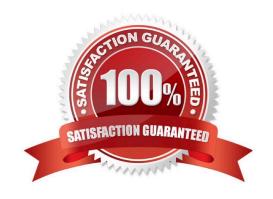

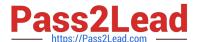

#### **QUESTION 1**

Which tab should you use to change the page orientation of a report?

- A. Click File > Page Setup and select "Page Orientation"
- B. In InfoView Preferences, change the default page orientation
- C. Select the report tab; in Report Manager, select the "Properties" tab and select the "Page Orientation"
- D. Select the report page; in Report Manager, select the "Properties" tab and select the "Page Orientation"

Correct Answer: D

#### **QUESTION 2**

What is the default behavior when creating a report from two queries from the same universe?

- A. Result produces two table blocks.
- B. Dimension objects are automatically merged.
- C. Results are shown on two different report tabs.
- D. Dimension objects are not automatically merged.

Correct Answer: B

#### **QUESTION 3**

Which statement describes a benefit of using the NoFilter() function?

- A. It overrides query filters.
- B. It overrides query ranking.
- C. It overrides report ranking.
- D. It overrides universe security

Correct Answer: C

#### **QUESTION 4**

Which two are benefits of using breaks?

- A. Creates a navigation map
- B. Makes the table block easier to read

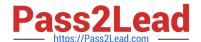

### https://www.pass2lead.com/c\_bowi\_41.html

2024 Latest pass2lead C\_BOWI\_41 PDF and VCE dumps Download

- C. Splits the block into smaller table blocks
- D. Enables the use of subtotals in one block

Correct Answer: BD

#### **QUESTION 5**

You create a document with data from multiple data providers. Which two tasks can you perform to include all data from all providers in the same report block?

- A. Synchronize the data providers.
- B. Manually merge all dimensions.
- C. Synchronize the data providers SQL.
- D. Manually merge the parent dimensions.

Correct Answer: AB

C BOWI 41 PDF Dumps

C BOWI 41 Exam
Questions

C BOWI 41 Braindumps